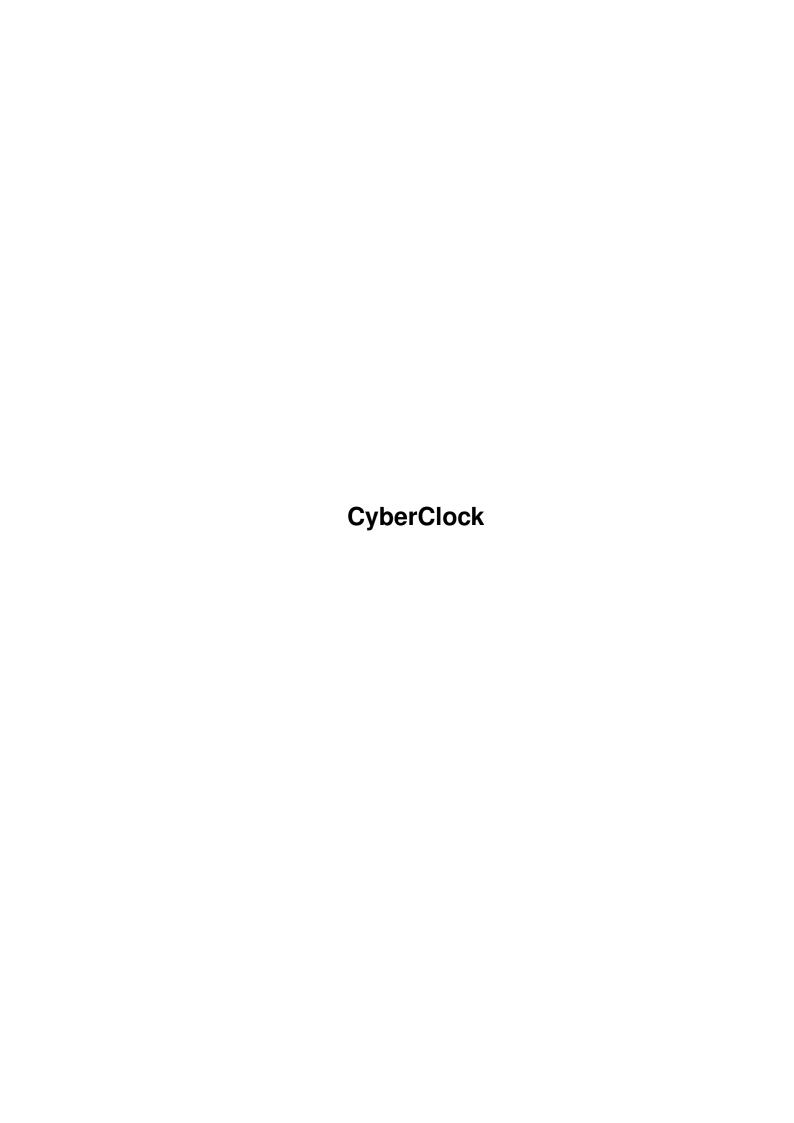

CyberClock ii

| COLLABORATORS |            |                |           |  |  |  |  |
|---------------|------------|----------------|-----------|--|--|--|--|
|               |            |                |           |  |  |  |  |
|               | TITLE:     |                |           |  |  |  |  |
|               | CyberClock |                |           |  |  |  |  |
| ACTION        | NAME       | DATE           | SIGNATURE |  |  |  |  |
| WRITTEN BY    |            | April 15, 2022 |           |  |  |  |  |

| REVISION HISTORY |             |      |  |  |  |
|------------------|-------------|------|--|--|--|
| DATE             | DESCRIPTION | NAME |  |  |  |
|                  |             |      |  |  |  |
|                  |             |      |  |  |  |
|                  |             |      |  |  |  |

CyberClock

## **Contents**

| 1 | Cyb  | CyberClock        |  |  |  |
|---|------|-------------------|--|--|--|
|   | 1.1  | "                 |  |  |  |
|   | 1.2  | Introduction      |  |  |  |
|   | 1.3  | Installation      |  |  |  |
|   | 1.4  | Usage             |  |  |  |
|   | 1.5  | Digits brush      |  |  |  |
|   | 1.6  | Registration      |  |  |  |
|   | 1.7  | Registered users  |  |  |  |
|   | 1.8  | History           |  |  |  |
|   | 1.9  | Future            |  |  |  |
|   | 1.10 | Author            |  |  |  |
|   | 1.11 | Thanks            |  |  |  |
|   | 1.12 | Legal stuff       |  |  |  |
|   | 1 13 | ReInstallation 10 |  |  |  |

CyberClock 1/11

## **Chapter 1**

# **CyberClock**

## 1.1 "

```
#####
               Introduction
                               ##
               Installation
                      ##
                           ## #####
                                                ####
##
              ## ## ## #
                              ##
               Usage
                 #####
                        ##
                               #####
                                       #####
               Digits brushes
                        ####
               Registration
               Registered users
               Author
                 #####
                                               ##
                          ##
               Thanks
                ##
##
         ##
               History
                ##
                                ####
                                       ####
               Future
                               ## ## ##
#####
         ###
               ####
                              ## ##
                       ####
               Legal stuf
```

## 1.2 Introduction

#### Introduction

CyberClock is a nice digital clock for WB. I made it because I hate analog clocks, and there is a whole lot of them, each prettier then the other. I simply can't understand why would someone want to use such inaccurate method

CyberClock 2/11

of time displaying on a computer. And so I have tried to make digital clock which would also be beautiful.

The only program with similar features I know of is TinyMeter, but it's much more then just a clock, eats a lot of memory (not tiny at all!) and can only use fonts for it's digits.

CyberClock uses IFF brushes for it's digits, leaving their look only to your imagination. I gave my best to make it as small as possible (for example, iff.library is used only when a picture is loading, and it could be flushed from memory after CyberClock is started) and to use little CPU time (six times less then original Amiga clock). I think you'll enjoy it!

### 1.3 Installation

Installation

Automatic:

Double click on Install CyberClock icon, then follow the instructions. See a note about  $% \left\{ 1,2,\ldots ,2,3,\ldots \right\}$ 

ReInstallation

Manual:

Copy CyberClock#? to SYS:WBStartup
Copy CyberClock.guide#? to wherewer:you/want

Copy libs/iff.library to LIBS: Copy libs/screennotify.library to LIBS:

Copy Digits/CyberClock\_desired.bsh to S:CyberClock.bsh

#### 1.4 Usage

Usage

Starting from Workbench:

Doubleclick on icon.

Following tooltypes are supported:

CONFIG

Configuration file CyberClock will use. Defaults to S:CyberClock.prefs

DIGITS

IFF brush with digits CyberClock will use. Defaults to S:CyberClock.bsh

Starting from CLI:

```
Type CyberClock in CLI prompt.
Following arguments are recognised (in that order):
CONFIG
Configuration file CyberClock will use. Defaults to S:CyberClock.prefs
DIGITS
IFF brush with digits CyberClock will use. Defaults to S:CyberClock.bsh
Menus:
Project
  About
  Displays information about CyberClock.
  Quit
  Exits CyberClock. Without warning.
Settings
  Stay front
  If this is on, CyberClock will bring it's window in front of all other
  windows every second. If this is off, it'll behave normally.
  Time format
    24h
    If this is on, time will be displayed in 24 hours format.
    12h
    If this is on, time will be displayed in 12 hours format (but not with
    AM/PM).
    HH:MM:SS
    If this is on, time will be displayed with seconds.
    HH:MM
    If this is on, time will be displayed without seconds. NOTE: CPU usage
    won't become lower.
  Lock window
  If this is on, window will be locked on screen and couldn't be moved.
  Save Settings
```

CyberClock 4 / 11

Saves your settings to config file with which CyberClock is started. It will save status of Stay front menu option and window position.

## 1.5 Digits brush

Digits brushes

Digits brushes are normal IFF ILBM brushes which contain digits CyberClock can use. If you want to make one, simply go to your favourite paint program, and draw or type in digits of desired look, in order of 0123456789: . All digits must have exactly the same width. When that is done, simply cut away the brush, making sure that it's width is not less then 11 times digit width, and save it to disk. See

Usage

for information on how to tell CyberClock to use digits brush with name different then default.

CyberClock always uses Workbench colors for digits representation. So, regardless of which palette your brush actually has, color 0 on brush becomes color 0 on Workbench, color 1 on brush becomes color 1 on Workbench, etc. This is also the answer to everyone who wants to change the background color.

If you think that you've drawn a nice digits brush and if you want to share it with others, send it to the

author

, and if he thinks the same, it'll appear in next release of CyberClock.

## 1.6 Registration

Registration

CyberClock is an emailware program, which means that, if you are using it regurarely, you should send an email to it's

author

saying that you want to

register. Because I would realy like to see how many people are using it and where it is used, I decided to boost your feedback a bit by adding annnoying requester on start of CyberClock. It can be closed only three seconds after it is opened, so that I think that it isn't realy annoying.

If you want that requester to be removed, and CyberClock to start normaly, and also your name to appear in About requester and this guide, send an email to

me

which name you want it to be registered. You will probably want to attach your configuration file to email (configuration file is keyfile at the same time), so that you won't loose your configuration. If you don't have an email, you can send

CyberClock 5 / 11

a letter with empty (or full :) 3.5" disk, envelope and IRC, and I'll send you back keyfile on the disk. If you have time, you can also fill out the following form: ---8<--- cut here ---8<-----Hello, I'm from \_\_\_\_\_ in \_\_\_\_ I have Amiga \_\_\_\_\_ OS version \_.\_, \_\_MB RAM, \_\_\_\_MB HD, 680\_0 CPU, equipped with I've got CyberClock from ( ) Aminet ( ) Amiga Format Coverdisk ( ) other place: \_ I use CyberClock with: ( ) My own brush (from original archive) ( ) CyberClock\_Amelia.bsh ( ) CyberClock\_digital\_small.bsh ( ) CyberClock\_digital.bsh ( ) CyberClock\_digital\_large.bsh ( ) CyberClock\_Frontier.bsh ( ) CyberClock\_Frontier\_large.bsh ( ) CyberClock\_mFast.bsh ( ) CyberClock\_Pinball.bsh ( ) CyberClock\_topaz.bsh ( ) CyberClock\_topaz\_white.bsh (from CClock\_Digits.lha) ( ) CyberClock\_BlueBlack.bsh ( ) CyberClock\_BlueFun.bsh ( ) CyberClock\_BlueFun2.bsh ( ) CyberClock\_CardsLarge.bsh ( ) CyberClock\_CardsSmall.bsh ( ) CyberClock\_Dice.bsh ( ) CyberClock\_GreenGlow.bsh ( ) CyberClock\_Lazer.bsh ( ) CyberClock\_Lazer2.bsh ( ) CyberClock\_Lazer3.bsh ( ) CyberClock\_Lazer4.bsh ( ) CyberClock\_Lazer5.bsh ( ) CyberClock\_Odometer.bsh ( ) CyberClock\_RedFace.bsh ( ) CyberClock\_Roman.bsh ( ) CyberClock\_TargetBlu.bsh ( ) CyberClock\_Targetgray.bsh ( ) CyberClock\_Texas.bsh ( ) CyberClock\_Words.bsh Whenever a new version of CyberClock appears, I want to receive: ( ) it's archive ( ) information about it (default) ( ) nothing.

CyberClock 6/11

| Error | or reports/Bugs/suggestions: |  |
|-------|------------------------------|--|
|       |                              |  |
|       |                              |  |
|       |                              |  |
|       |                              |  |
|       |                              |  |
|       |                              |  |
|       |                              |  |
|       |                              |  |
|       |                              |  |
|       |                              |  |
|       |                              |  |
|       |                              |  |
|       |                              |  |
|       |                              |  |
|       |                              |  |
|       |                              |  |
| 8<    | cut here8<                   |  |

Every personal information that you give here and your email will remain known only to author.

## 1.7 Registered users

Registered users

What wonders an annoying requester can do...;) So far CyberClock has 85 registered users from at least 17 different countries (in order of appearance):

Aleksandar Petkovic Belgrade, Yugoslavia

Edward Leighton UK

Detlef Haack Berlin, Germany

Shane Ponting Stratford, New zealand Alfred Sturm Frankfurt, Germany

John Cox USA
Thomas Rode Denmark
Brian K. Deerwester .net
dean & stevie stairs .net

Stefano Regattin Milan, Italy

Sgt. P. McCoy .net

Garami Ferenc Hatvan, Hungary

Andrew Bruno Australia
Walter Burkhardt .com
Andrew Clark .net

Nicolas Rheims, France

Antonio Sebastiani Italy
Aladin France
Jocke Sjöblom .com
Kenwyn Smith London, UK

Daniel Wright UK

Chris Phutully Australia

CyberClock 7/11

Milan Kuba Zlate Hory, Czech republic

Stefano Pucino Germany John Durham UK

Frantisek Putner Czech republic Cernoch Zdenek Czech republic

Poland Spoko Luzik

Sladjan Andjelic Belgrade, Yugoslavia

Maure Vaughn .net

AGASlaver^HVR Czech republic RedRose^HVR Czech republic Moscow, Russia Andrew Boyarintsev Alan Johns Scotland

pmicka

Czech republic Lukas Prokes Usti nad Orlici, Czech republic

Darren Glenn UK

John W Batcheldor Gravesend, Kent, England

Sodar Lods, Poland

Claus Mandal Denmark

Minnesota, USA Tim Helgesen Jarno Vesterinen Turku, Finland Harald Wünsche Wolfen, Germany Farkas Gabor Hatvan, Hungary Salvatore Carotenuto Naples, Italy

Paul Hilder .com Edgar Castelo Portugal

Vaclav Kalas PlzeÎ, Czech Republic

Håkan Venderlöf Sweden Arthur McMahon USA

Charles E. Struble Lincoln, Nebraska, USA

Allan D. Burrows Canada

Peter Ross Glasgow, Scotland

Ryszard Zakrzewski Poland Ricki .com

Bart Biaîogard, Poland

Neil

Michael Madden Montgomery, Alabama, USA Jerry Vaughan Inverurie, Scotland

Kaszuba Grzegorz Poland

Czes\$^3\$aw Rzok Gdynia, Poland Eryk Laskowski Warsaw, Poland Penny & Robert Australia

Dennis Rauschert Milwaukie, Oregon, USA

Ed Barcik .com Lance Thurston USA

Thomas Steil Illingen, Germany Adam Smolarczyk Sydney, Australia Bob Moats Michigen, USA

Saint-Petersburg, Russia Eugene Stepanoff

Daryl Wykes .com

Rumburak Gniezno, Poland

Vinnie Poland Mariusz Kogut Poland

Murray Henderson Kitchener, Ontario, Canada

Allan Nielsen Denmark

sqlim/SoC Chorzow, Poland

John J. Stairs Mayfield, Kentucky, USA

Jay Kidder .net CyberClock 8 / 11

Ken North UK Michal Czyzewski Poland

Ville Sarell Vantaa, Finland

Kevin Holloway Council Bluffs, Iowa, USA

Average user configuration: better then mine.

### 1.8 History

History

v1.20 - Fifth Aminet release Change: Now uses NewLookMenus

New: Localisation

New: HH:MM/HH:MM:SS time display

New: Ability to lock window on screen, so that it can't be moved

New: CyberClock.guide is now fully OpenURL compliant :)

New:

ReInstall feature

v1.12 - Fourth Aminet release

Bugfix: PowerSnap now works properly with CyberClock New: 12/24hrs time display (requested by Andrew Clark)

v1.10 - Third Aminet release

Change: CLI arguments now work normally

Change: Code rewritten from scratch, again shorter and faster

Change: Added DONOTWAIT tooltype in icon

New: Info requester shown if digits brush cannot be opened

New: Support for screennotify.library . CyberClock closes/opens it's window itself when Workbench screen is closed/opened. This works fine with FastIPrefs and notifyintuition.library too.

v1.03 - Second Aminet release

Bugfix: Doesn't crash system if told to use nonexisting digits brush

Bugfix: Test CyberClock script now works properly

Change: Current day and date are now displayed in screen titlebar

Change: Some functions changed, shorter and faster code

v1.00 - Initial Aminet release

#### 1.9 Future

#### Future

- $\rightarrow$  Adding a GUI for digits brush selection and configuration
- -> Using fonts for digits (brushes will remain also)
- -> Fixing any bugs CyberClock might have

CyberClock 9 / 11

- -> Adding more digits in distribution
- -> Implementing your suggestions

#### 1.10 Author

Author

Email:

smolensk@eunet.yu (prefered)
smolenski@setnet.co.yu (only if other doesn't work)

Snail-mail:

Nikola Smolenski Gundulicev venac 17 11000 Beograd Yugoslavia

WWW:

http://solair.eunet.yu/~smolensk/index\_eng.html

#### 1.11 Thanks

Thanks

Thanks go to people who helped me with this project:

Aleksandar Antonijevic, for helping me with WBStartup and several other things.

Ja jos uvek mislim da bi clipboard trebelo prevesti kao clipboard a ne kao beleznicu ;)

Matthias Fleischer, Gunther Nikl and Ben Matthew, for they've made several (analog) clocks, sources of which helped me with CyberClock.

Christian A. Weber, author of iff.library, for he made it. Stefan Becker, author of screennotify.library, for he made it.

AGASlayer^HVR, for Czech CyberClock translation.

John Cox, author of CyberClock\_Amelia.bsh
Edgar Castelo, author of CyberClock\_Pinball.bsh
Bob Moats, author of CClock\_Digits.lha, a set of extra digits brushes for
CyberClock. It's really nice feeling when someone is extending your work:)

My brother, for he thought of the name :) (now you know why it's so silly ;)

And everyone else I forgot to mention...

CyberClock 10 / 11

#### 1.12 Legal stuff

Legal stuff

Copyright:

CyberClock is copyrighted © 1998 - 2000 by Nikola Smolenski

CyberClock\_Amelia.bsh is copyrighted © 1999 by John Cox CyberClock\_Pinball.bsh is copyrighted © 1999 by Edgar Castelo

iff.library is copyrighted © 1987 - 1993 by Christian A. Weber screennotify.library is copyrighted © 1995 by Stefan Becker

MWB icons are copyrighted © 1992 - 1994 by Martin Huttenloher

Distribution:

CyberClock is an

emailware

program, and, as such, you can freely distribute it, providing that all files in it's archive are left intact. You can not distribute CyberClock, or any other file from it's archive separately from other files.

You can put it on public domain disk or include it in public domain disk library, only if you do not charge it with too high copying fee.

You can put it on a PD software compilation (such as Aminet CD), or magazine coverdisk, only if you send a note to the

author

stating that you

have done it. You don't need author's permission, nor reply.

You can include it in commercial package or commercial program collection, only with a written permission from the

author

Disclaimer:

THIS PRODUCT IS PROVIDED "AS-IS" WITHOUT WARRANTY OF ANY KIND. ALL RISKS AND DAMAGES, INCIDENTAL OR OTHERWISE, ARISING FROM THE USE, MISUSE, OR INABILITY TO USE THIS PRODUCT ARE ENTIRELY THE RESPONSIBILITY OF THE USER. THE AUTHOR DOES NOT MAKE ANY GUARANTEES OR REPRESENTATIONS REGARDING THE CORRECTNESS, RELIABILITY, ACCURACY, CURRENTNESS, ETC. OF THIS PROGRAM. THE AUTHOR WILL NOT ACCEPT RESPONSIBILITY FOR ANY DAMAGE OR LOSSES RESULTING FROM THE USE, MISUSE, OR INABILITY TO USE THIS PRODUCT.

#### 1.13 ReInstallation

ReInstallation

ReInstallation is a new concept I have added to CyberClock, to my knowledge

CyberClock 11 / 11

not used by any program before. Install CyberClock script writes data about destinations of CyberClock executable and documentation in file S:CyberClock.reinstall. When you are updating your CyberClock, instead of specifying that destinations again and again, you should just use ReInstall CyberClock script which will copy new versions of executable and documentation to their proper destinations, without bothering you at all. I hope that this concept will spread to all programs where change of install parameters is unlikely to occure while updating:)